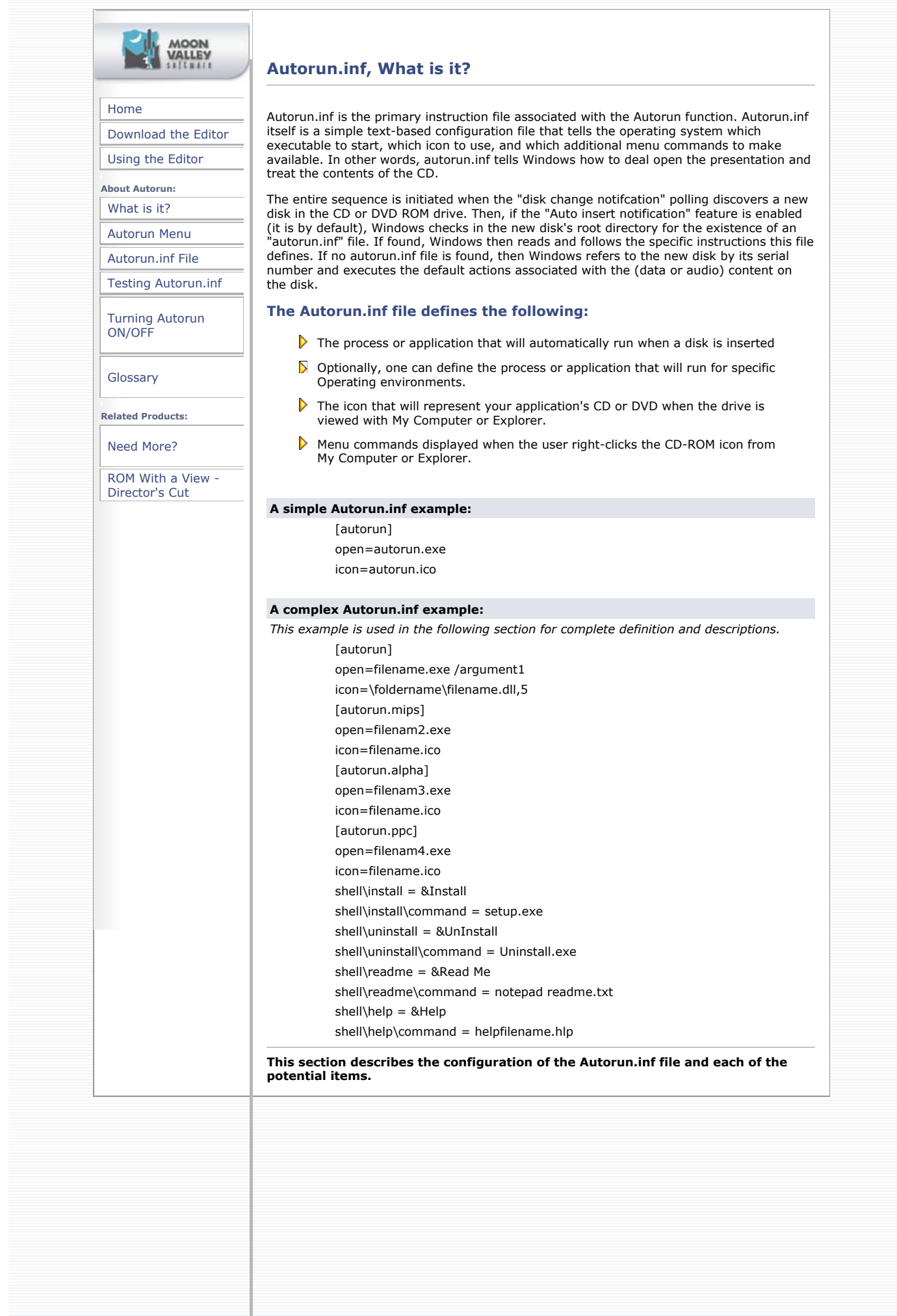

filename.exe is the value defining the application that will be automatically started.

**/argument1** is the argument, parameter or switch passed to the application being run. Logically, any command line parameters used must be supported by the application.

icon=\foldername\filename.dll,5

Icon is the keyword to determine the icon used for the disk.

filename.dll is the value defining the file containing the icon.

,5 is the argument to the icon resource defining which icon to display.

Note: By default, the system looks for the file in the root directory of the inserted disk. If you want to access a file located in a specific folder or subdirectory, specify a path relative to the root.

Example: open = foldername\filename.exe This will not change the current directory.

Although AutoPlay is the default menu item, you can define a different command to be the default by including the following line. shell  $=$  verb

When the user double-clicks on the icon, the command associated with this entry will be carried out.

Note: a more common method of defining the icon resouce is an explicit reference to a .ico file. Example: icon=autorun.ico

**Note:** The icon defined representing your application's CD or DVD is the drive icon as viewed with My Computer or Explorer. Valid file types containing icons include .ICO .BMP .EXE .DLL If the file includes more than one icon, by default, the second icon in the files icon resource will be displayed.

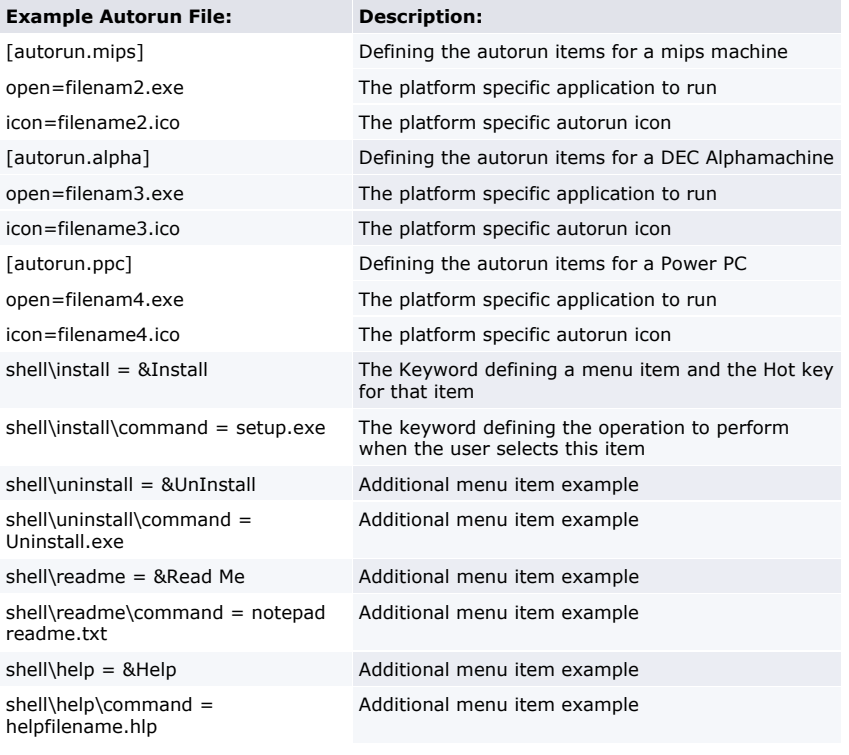

©2004 <u>Moon Valley Software</u>, Inc. All rights reserved.<br>**tel** (805) 994-1040 **fax** (805) 994-1038 **email** info@moonvalley.com<br>555 13th Street, Suite E - Grover Beach, CA 93433